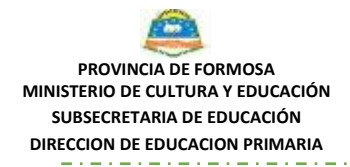

Estamos en casa cuidándonos. Hacemos tareas para no olvidarnos lo que aprendimos.

### **PROPUESTA DE ACOMPAÑAMIENTO AL PROCESO DE ENSEÑANZA - APRENDIZAJE A ESTUDIANTES 2020**

### **SEXTO GRADO**

### **GUÍA DE MATEMÁTICA N° 1: Resolver problemas de reparto equitativo y agrupamiento. Obtener o reconstruir resultados de multiplicaciones y divisiones.**

#### **Sugerencias para el desarrollo de las Guías**

Antes de compartir estas sugerencias, queremos agradecer profundamente a las familias y a los alumnos y alumnas el esfuerzo que están realizando para contribuir con la continuidad pedagógica en este tiempo excepcional que nos toca vivir.

Sepan que desde la escuela estamos empeñados en brindarles nuestro incondicional trabajo y apoyo.

Es por ello que les enviamos estas guías de trabajo para la casa. No se trata de sobrecargar a los adultos con tareas que se suman a sus propias preocupaciones cotidianas sino de solicitar su colaboración para que nuestros niños y niñas mantengan un contacto básico con las actividades escolares de manera tal que, cuando se reanuden las actividades, se reintegren de la mejor manera posible.

La posibilidad más extendida para hacer llegar estas tareas es mediante un audio o un texto escrito enviado por WhatsApp o por el correo electrónico, pero sabemos que el uso del celular por parte de los niños en lapsos muy largos puede ocasionar inconvenientes a la familia. Una vez más solicitamos su comprensión y colaboración para que sean ustedes los que dispongan los tiempos y espacios para que los estudiantes puedan mantener la continuidad pedagógica sin molestar al resto de la familia.

Entonces, cada docente va a leer atentamente el texto de la guía y preparar una cuidadosa lectura en voz alta, clara y pausada, que enviará a los estudiantes por WhatsApp junto con la versión escrita.

El/la estudiante deberá seguir el texto leído por el docente con la vista y resolver las consignas que se le solicitan. Para resolver cada tarea, el/la estudiante escuchará la explicación que corresponde a esa tarea mientras la va leyendo. Luego activará pausa, resolverá la tarea y pasará a escuchar la que sigue. Aconsejamos que los estudiantes resuelvan una tarea por día, en la medida de lo posible, así hasta terminar la guía.

La/el docente deberá arbitrar los medios para recibir las tareas de los estudiantes, mediante fotos y/o correo electrónico, para que pueda seguir el proceso de su continuidad pedagógica y realizar las devoluciones correspondientes.

En aquellos lugares en donde no tienen acceso a la conectividad, la única vía de enviar y realizar las devoluciones de los trabajos será mediante formato papel. Esto se puede realizar cuando acudan al servicio del comedor. Se solicitará a los padres que lleven las producciones de los estudiantes.

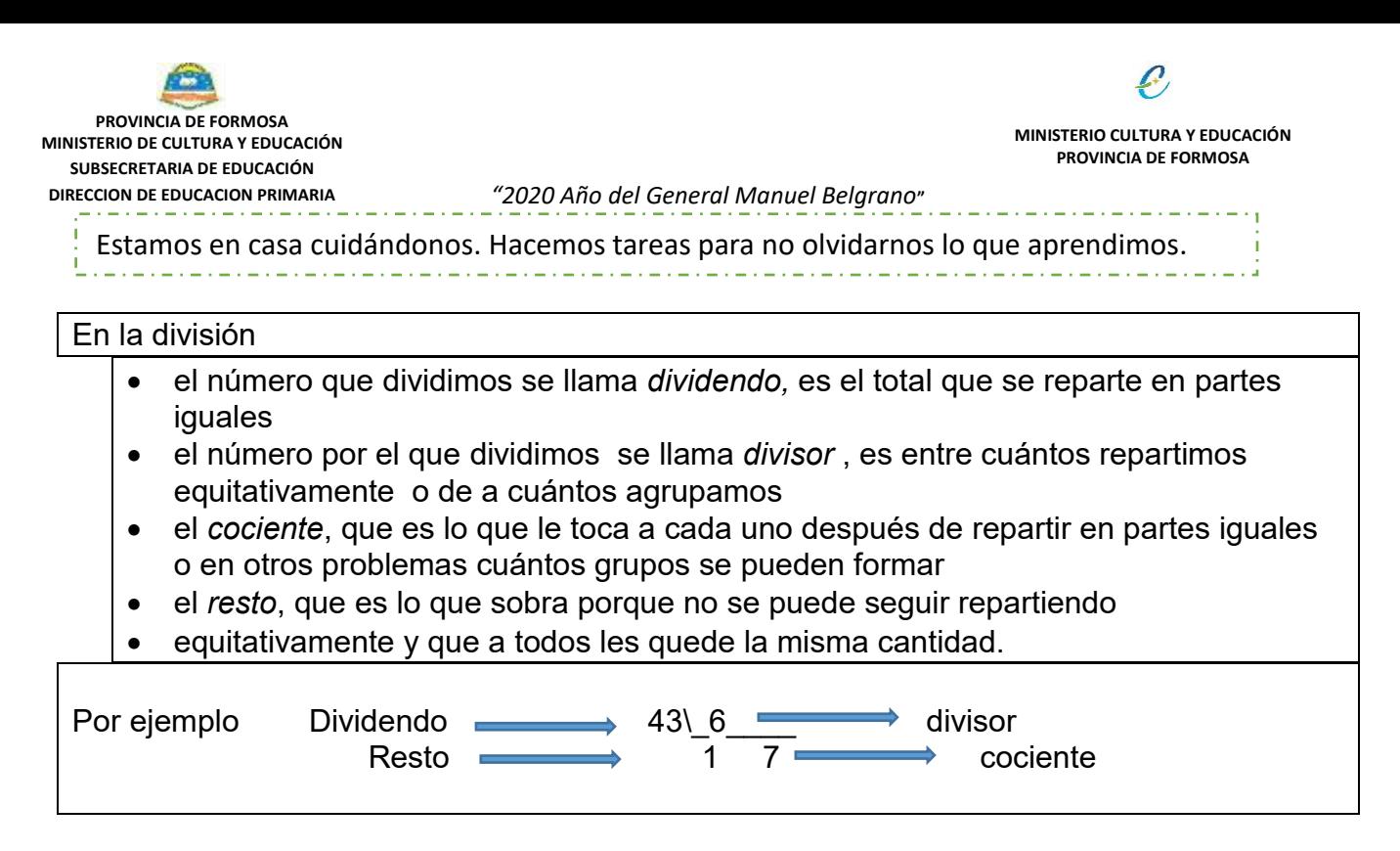

Para resolver rápidamente multiplicaciones y divisiones es útil recordar algunos cálculos de memoria para que nos ayuden a calcular otros.

Los cálculos de multiplicación de los primeros números entre sí pueden ordenarse en una tabla de doble entrada conocida como Tabla Pitagórica.

# **TAREA Nº 1:**

En estos días de cuarentena Juan y su hermano Pedro estaban en casa, aburridos, y decidieron jugar al juego del emboque que consiste en colocar una lata vacía de dulce de durazno sobre un extremo de la mesa y lanzar bollos de papel desde el otro extremo de la mesa. Cada uno tiene que lanzar 10 tiros, cada acierto vale 6 puntos

a). Te invitamos a jugarlo para ver cuántos puntos obtenés. Si no te acordás los resultados o si no podés reconstruirlo a partir de otros cálculos te invitamos a usar la Tabla Pitagórica para obtenerlos.

**PROVINCIA DE FORMOSA MINISTERIO DE CULTURA Y EDUCACIÓN SUBSECRETARIA DE EDUCACIÓN DIRECCION DE EDUCACION PRIMARIA**

**MINISTERIO CULTURA Y EDUCACIÓN PROVINCIA DE FORMOSA**

والمستحسن والمتحام والمتحامين

#### *"2020 Año del General Manuel Belgrano***"**

Estamos en casa cuidándonos. Hacemos tareas para no olvidarnos lo que aprendimos.

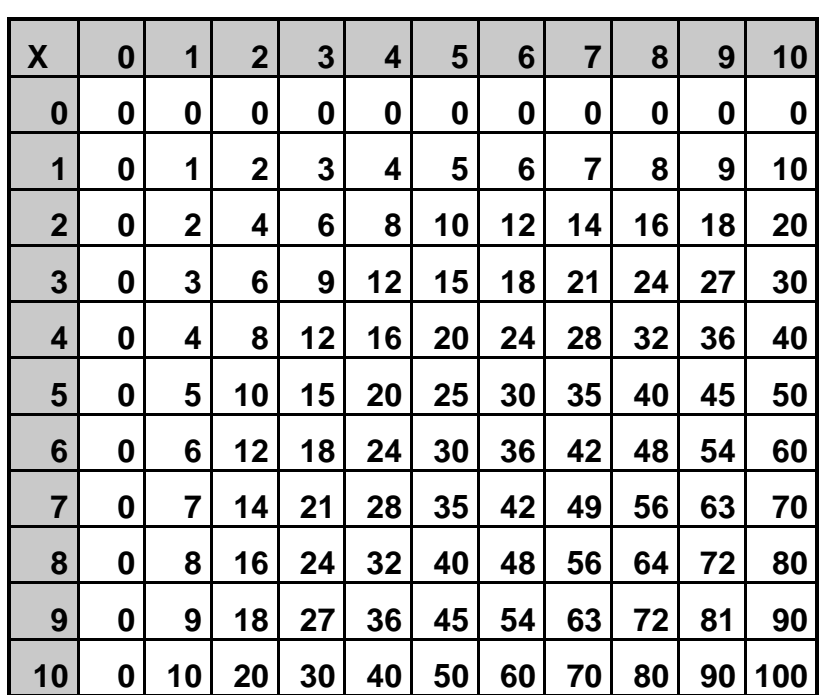

b) ¿Cómo se pueden obtener los resultados de las multiplicaciones con la Tabla Pitagórica?

#### **Por si no lo recuerdan:**

 Hay que ubicar uno de los números a multiplicar en la cabecera de una fila y el otro en la cabecera de una columna. Luego se busca donde se cruzan esa fila y esa columna y ahí está el resultado de la multiplicación por ejemplo **5 x 4 = 20**

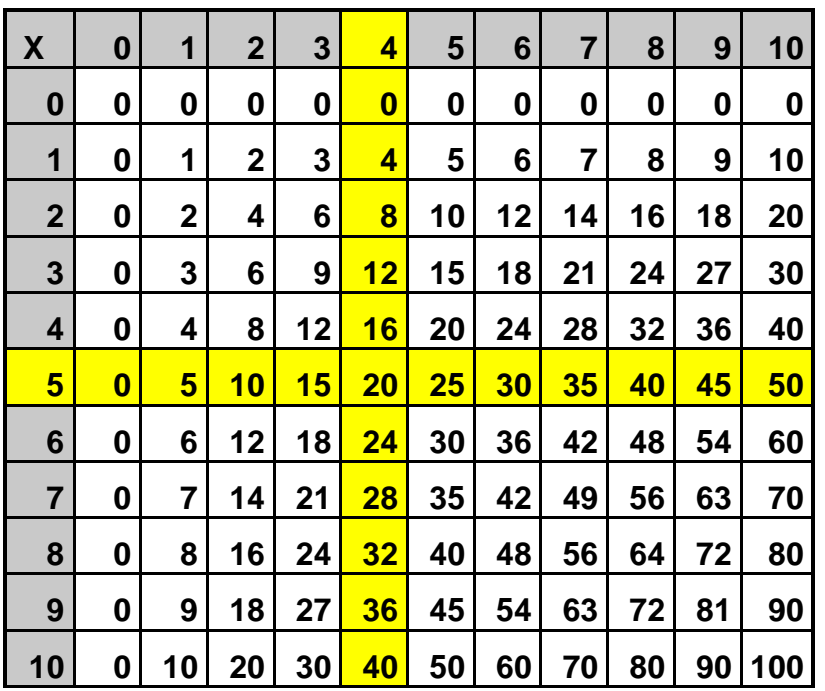

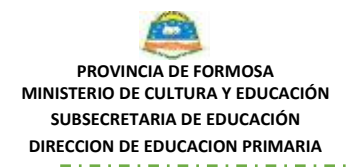

Estamos en casa cuidándonos. Hacemos tareas para no olvidarnos lo que aprendimos.

c) En una de las partidas Juan acertó 4 tiros. ¿Cuántos puntos obtuvo? c) Pedro en la primera mano obtuvo 42 puntos. ¿Cuántos aciertos tuvo?

 d) En la segunda ronda ambos tuvieron la misma cantidad de emboques. Si lograron 54 puntos cada uno ¿cuántos aciertos tuvo cada uno?

Como no recordaban todos los resultados de las divisiones, Juan y Pedro decidieron buscar la Tabla Pitagórica para obtener los puntos que lograban en cada partida más rápidamente.

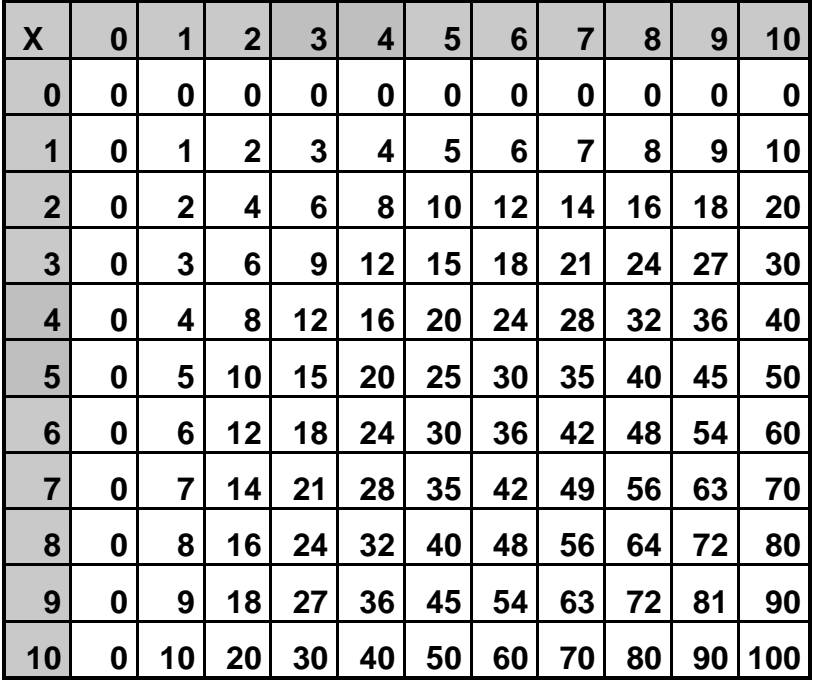

¿Cómo se encuentra el resultado de una división en la Tabla Pitagórica?

Juan dice que es lo mismo preguntarse cuánto es 42 divido 6 que preguntarse qué número multiplicado por 6 da 42. ¿Es cierto? ¿Cómo se resuelve esto?

Algunas ayudas por si no lo recuerdan: Se ubica el 6 (divisor) en la cabecera de una fila. Luego en esa fila se busca el 42 (dividendo), es decir el número a dividir, que está en el lugar de los resultados de las multiplicaciones.

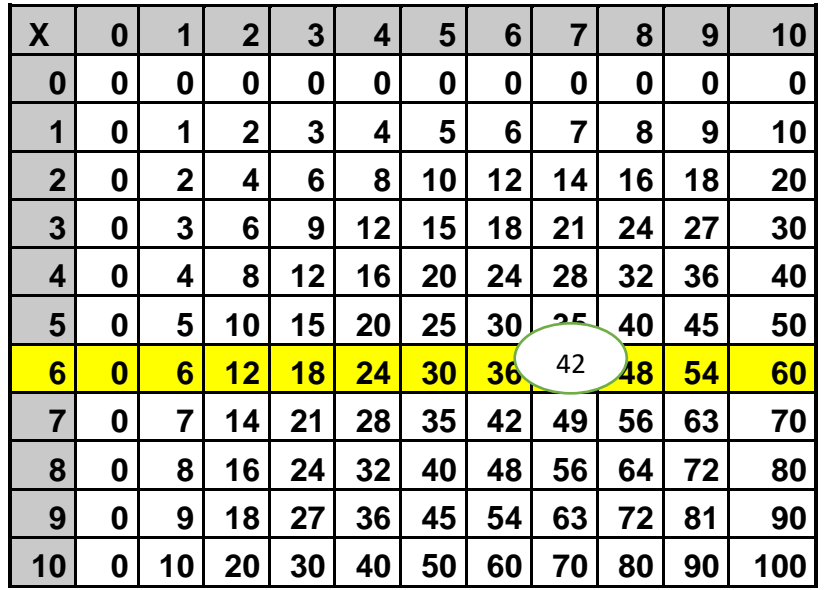

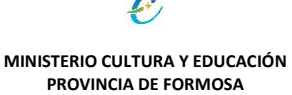

والمساوس والموارد للمراد الموارد الموارد

*"2020 Año del General Manuel Belgrano***"**

Estamos en casa cuidándonos. Hacemos tareas para no olvidarnos lo que aprendimos.

Luego se busca el cociente en la cabecera de la columna en la que está el 42 (dividendo).

### Así se obtuvo que **42 : 6 = 7**

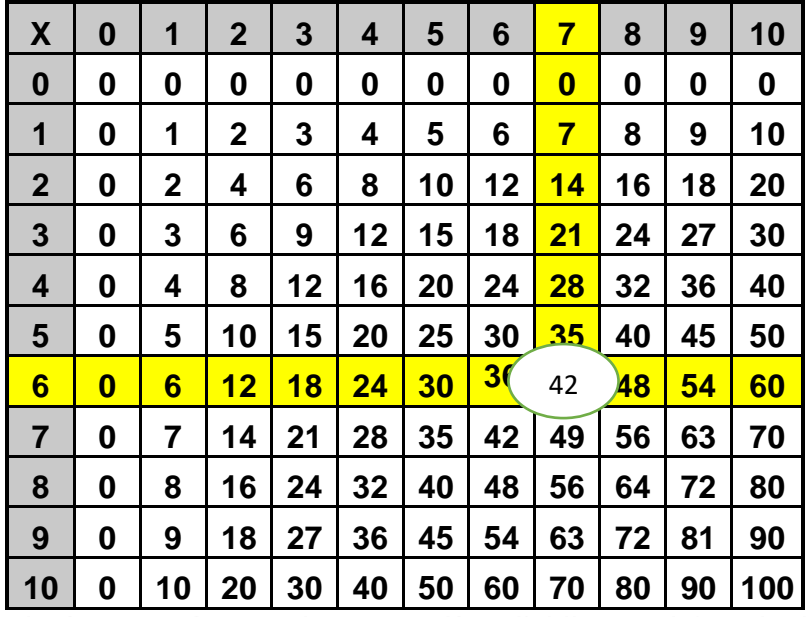

Como vieron que el número más grande que podían dividir era el 100 decidieron ampliar la tabla agregando las filas y columnas del 11 y del 12.

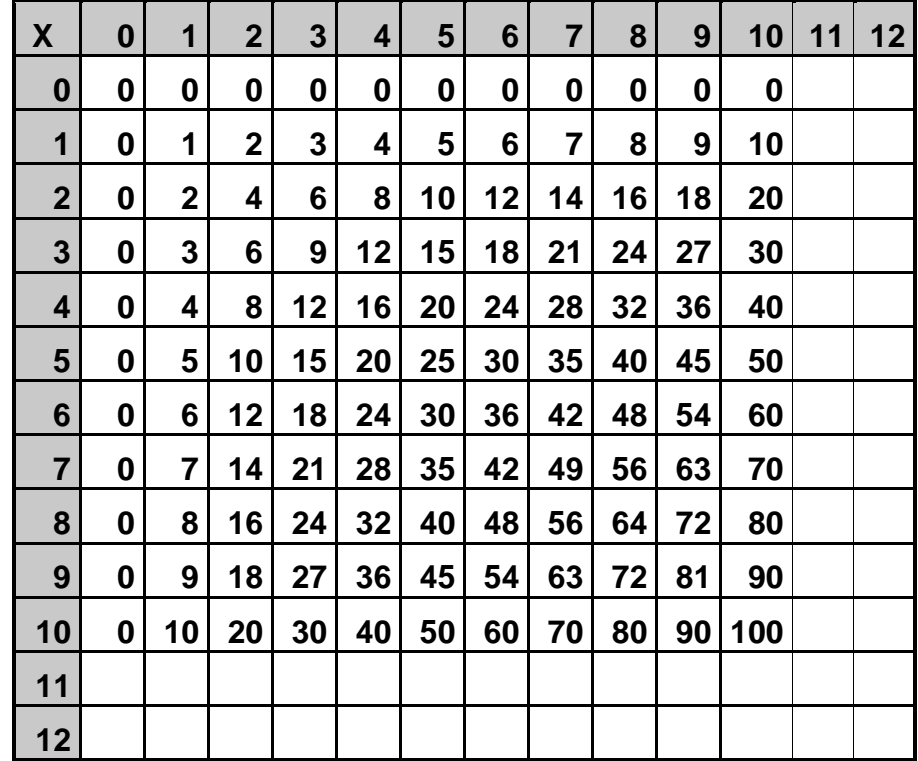

a) Juan dice que para completar la tabla del 11 es muy sencillo. A los resultados de la columna del 10, hay que sumarle 1. ¿Tiene razón Juan? ¿Por qué? ¿Qué habría que hacer?

Pedro le explica entonces a Juan cómo resuelve él la multiplicación por 11.

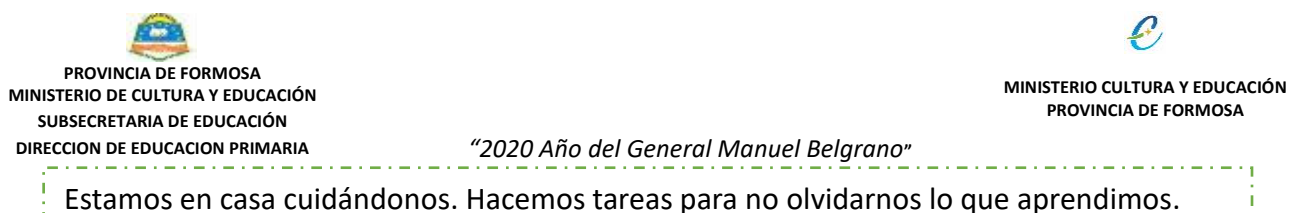

Por ejemplo para 7 x 11 se puede:

- Resolver 7 x 10 porque aquí sólo hay que agregar un 0.
- Luego pienso 7 x 11 es sumar 11 veces 7 pero si ya hice 7 x 10 entonces sumé 10 veces el 7. Es decir tengo que sumar una vez más el 7.

¿Es correcto lo que hizo Pedro ¿por qué?

- b) En ese momento llegó Aníbal, un amigo de los chicos y dijo. Yo sé algo más fácil para multiplicar por 11. Parea que lo vean bien les pido que obtengan los siguientes productos de multiplicar por 11 los números de una cifra. ¿Qué sucede? por 11 y verificar los resultados en la Tabla Pitagórica.
- c)  $5 \times 11 = 6 \times 11 = 7 \times 11 = 8 \times 11 =$ ¿Qué tienen de particular estos resultados? ¿Cómo se podría completar la Tabla del 11? ¿Se pueden completar todos los productos? ¿Hasta qué multiplicación se puede hacer así?

Después de pensar un rato Juan dice: Para completar la tabla del 12, a los resultados de la columna del 10, le sumo los resultados de la columna del 2 Por ejemplo hago 8  $x10 = 80$  8  $x 2 = 16$  Ahora los sumos y da 96. Busca el resultado en la calculadora ¿cuánto te da 12 x 8? ¿Tiene razón Juan? ¿Se puede completar así la tabla del 12?

a) Ahora sí completa la tabla, sácale una foto y mándala a la seño.

## **TAREA Nº2:**

1\_El kiosco donde compra Juan todos los días recibe de su proveedor los caramelos en bolsas de 50 unidades y los fracciona en bolsas más pequeñas para su venta.

a) Si arma bolsas de 6 unidades cada una ¿Cuántas bolsas puede armar? ¿Cuántos caramelos sueltos quedan?

b) Si prepara bolsas de 12 unidades cada una ¿Cuántas bolsas puede armar? ¿Cuántos caramelos quedan sueltos?

2\_Asi como recibe los caramelos, también recibe otros productos por cantidad y los fracciona en envases más pequeños para su venta. Para ayudar a su papá con el trabajo del kiosco Elena decide hacer un cuadro donde se puedan ver las cantidades de envases que se usan y lo que sobra.

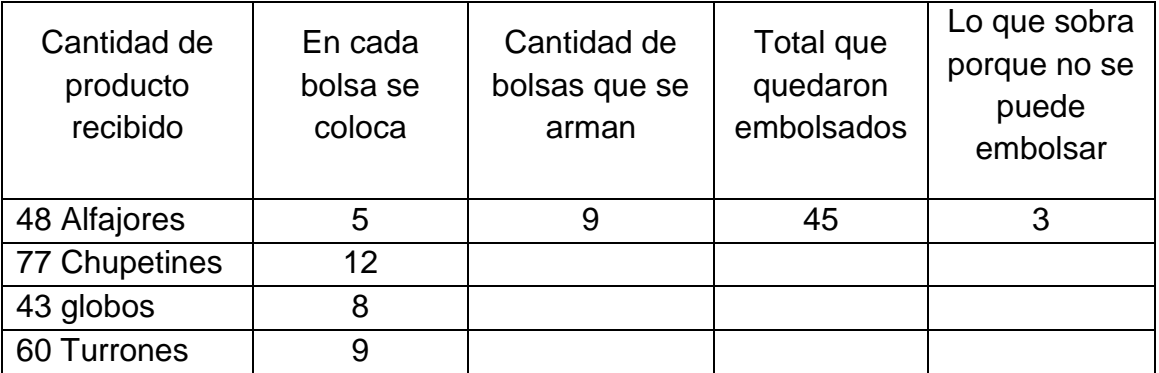

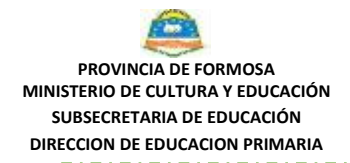

Estamos en casa cuidándonos. Hacemos tareas para no olvidarnos lo que aprendimos.

Elena le dice a su papa que completar este cuadro es muy fácil. ¿Por qué dice esto Elena?

En la primera fila ¿Qué número tiene que dividir? ¿Cuánto vale el divisor? ¿Cuál es el resultado de dicha división? ¿Cuánto sobra? ¿Utilizando la tabla Pitagórica que es lo que tiene en cuenta primero?

Para completar la primera fila utilizando la tabla Pitagórica, Elena se coloca en la fila del 5 y busca en esa fila el 48. Pero no lo encuentra. Del 45 se pasa al 50. ¿Por qué será? ¿Qué significa esto? Si fuera 45 el total de alfajores ¿cuántos paquetes podría armar? Miremos a qué columna pertenece el 45. Vemos que a la del 9. Entonces se podrían armar 9 paquetes. Si miráramos la columna del 50 ¿se podrían armar 10 paquetes? ¿Cuántos alfajores debe armar en cada bolsa? ¿Alcanzan los 48 para armar 10 bolsas? Evidentemente no. Por eso nos quedamos con el 45. ¿Quedaron alfajores sueltos? ¿Cuántos? ¿Cómo lo calculás?

- En las divisiones con resto diferente de 0 el número a dividir (48) no lo encontramos en la Tabla
- Ubicamos entre cuáles está en la fila del divisor (5).
- Buscamos la cabecera de columna del menor (45). Ese será el cociente (cuantas bolsas se arman).
- Para hallar lo que sobra restamos al 48 el 45 (el menor que está en la Tabla)

Usa la tabla Pitagórica completar lo que falta del cuadro si no podes hacer los cálculos mentalmente

## **TAREA Nº3:**

En una fábrica de tornillos la producción diaria se guarda en sobres de 10 tornillos, bolsas de 100 o en cajas de 1000. Esta es la producción de la fábrica a lo largo de la semana.

El lunes la fábrica tuvo en pequeño desperfecto y solo fabricó 87 tornillos ¿En qué empaquetaron? ¿Por qué? ¿Cuántos tornillos sobraron?

El Martes la fábrica comenzó a trabajar y fabricó 587 tornillos ¿cómo pudieron empaquetar? ¿Todos los paquetes eran iguales? ¿Por qué? ¿Sobraron tornillos? ¿Cuántos?

La empresa organizó un cuadro con la producción diarias de tornillos para saber cuántos sobres cuántas bolsas y cuántas cajas se pueden armar los diferentes días de la semana

El Cuadro no está completo ayuden por favor al gerente a completarlo para saber cuántos sobres cuántas cajas y cuántas bolsas se usan los diferentes días de la semana

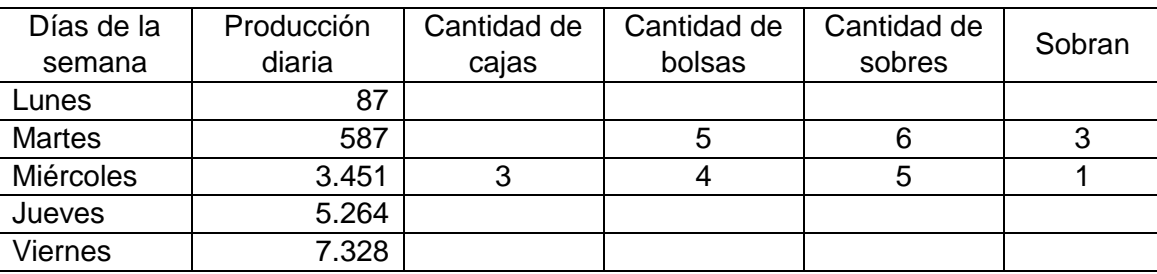

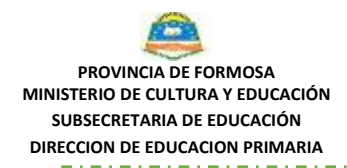

Estamos en casa cuidándonos. Hacemos tareas para no olvidarnos lo que aprendimos.

Compará las cifras que integran el número y sus respectivas posiciones y los resultados de agrupar (dividir) de a 1000, de a100, de a 10 y cuántos sobran, es decir cuántos quedan de a 1.

Mi prima me dijo que esto es así porque en 3.451. El 3 ocupa el lugar de los miles, por eso es 3000 es decir 3 grupos de 1000. El 4 el lugar de los cienes es decir vale 400 porque ese lugar oculta la multiplicación por 100. El 5 vale 50 porque en ese lugar la operación oculta es x 10 . ¿Cómo empaquetarían si la producción fuera de 12.345?

Se terminaron las cajas y los sobre, sólo pueden armar bolsas de 100. Si produjeron 4.567 tornillos ¿cuántas bolsas armaron? ¿Cuántos tornillos sobraron?

## **TAREA Nº4 :**

En la misma empresa también fabrican claves, pero los envasan **según los pedidos recibidos. En cada día sólo empaquetan de una manera.** 

Utilizando lo que ya conocemos de multiplicaciones y divisiones podemos completar el cuadro de divisiones por la unidad seguida de cero.

El primero va como ejemplo, completa el resto de la tabla. Utiliza la calculadora si la necesitás. ¿Si te piden cantidad de paquetes tiene sentido que des como resultado una expresión decimal? ¿Cómo podés calcular el resto, es decir lo que queda sin empaquetar?

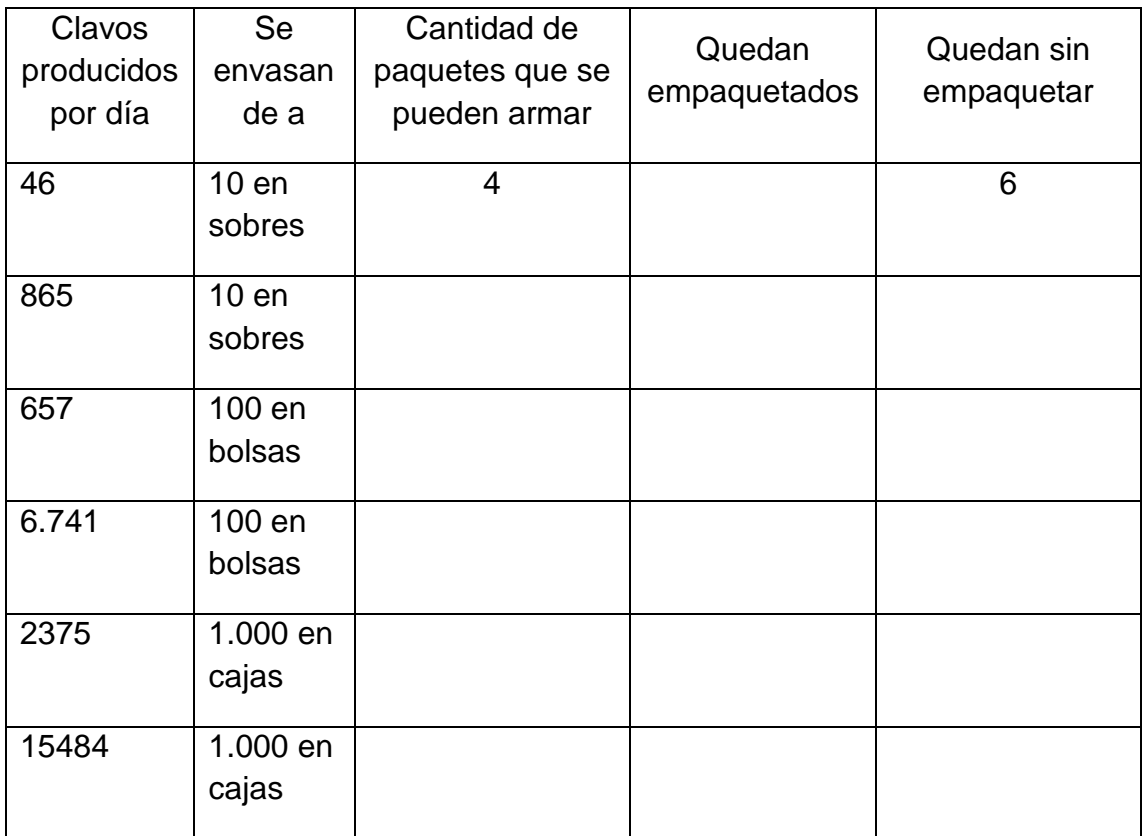

Mirando el cuadro ¿Qué ocurre cuando dividimos un número de dos cifras por 10? ¿Cuál es el cociente? Y ¿cuál es el resto, es decir lo que nos sobra?

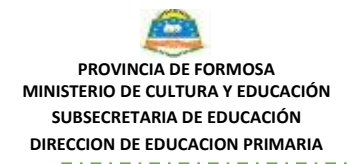

Estamos en casa cuidándonos. Hacemos tareas para no olvidarnos lo que aprendimos.

Juan dice que al dividir 46:10 nos da 4 que es el número que ocupa el lugar de la decena (o dieces) y nos sobran 6 que es el número que ocupa el lugar de la unidad. También podemos pensar que 4 x 10 = 40 y 46 – 40= 6

¿Qué pasa cuando dividimos un número de tres cifras por 100?

Pedro dice que si divido 741:100 nos da 7 que es el número que ocupa la posición de los cienes y nos sobran 41 porque 7 x 100 es 700 y 741 -700 nos da 41

¿Qué pasa cuando dividimos un número mayor que 1000 por 100? Por ejemplo cuál es el cociente (tiene que ser número natural) y el resto de 4327: 100=

- Si usás la calculadora verás que 4327 : 100 es 43,27, como el cociente tiene que ser entero el resultado será sólo la parte entera, es decir 43.
- ¿Cómo se puede averiguar el resto? 43 x 100= 4300 y el resto es lo que sobró es decir  $4327 - 4.300 = 27$ .
- Si miramos el número 4.327 dado el resto, es decir los 27 son las últimas dos cifras de ese número. El cociente son las cifras de adelante.

## **TAREA Nº 5:**

Tratá de explicar en voz alta y después escribirlo:

- a. ¿Cómo se puede usar la Tabla Pitagórica para obtener los resultados de las multiplicaciones?
- b. Dar las instrucciones para que un compañero que estuvo ausente pueda usar la Tabla Pitagórica para averiguar cuánto es el cociente de dividir 34 por 8. ¿cuál es el resto? Explica brevemente la forma más sencilla de encontrar los resultados de la tabla del 12.
- c. En una fábrica de caramelos producen por día una cierta cantidad que distribuyen en partes iguales entre 10 mayoristas unos días y entre 100 quioscos otros días. Completar el siguiente cuadro para ver cuánto se entrega en cada caso, cuánto se distribuyó ese día y cuánto sobra.

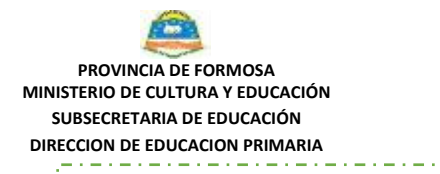

Î, Ť, والمتمام المتمام المتمامين

*"2020 Año del General Manuel Belgrano***"**

Estamos en casa cuidándonos. Hacemos tareas para no olvidarnos lo que aprendimos. فالساد

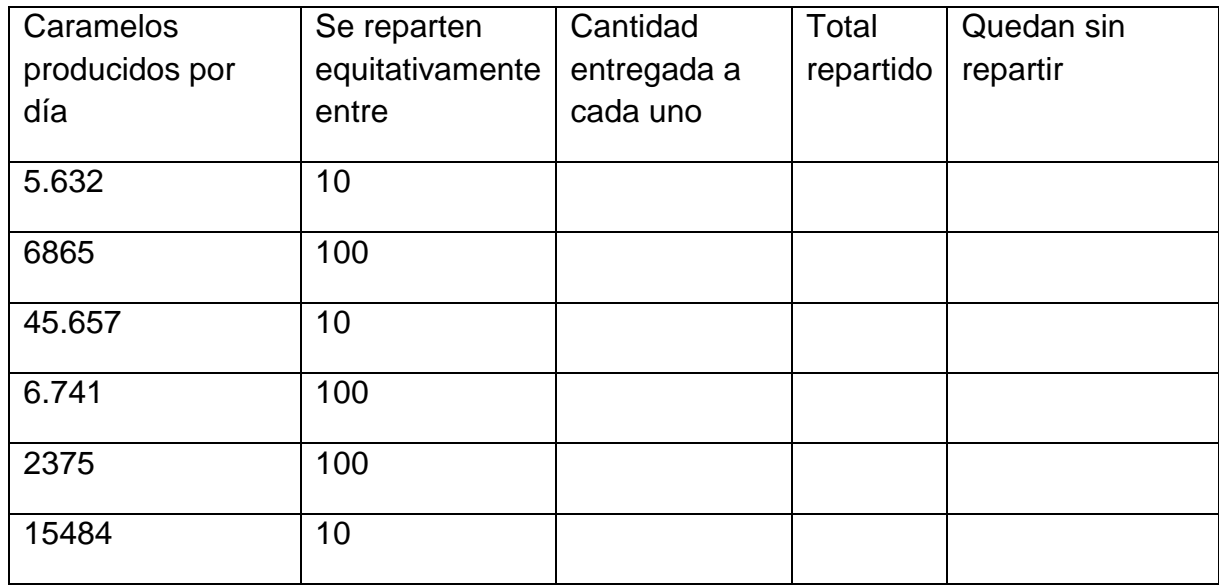